# **GIS - Support #10291**

# **Vacuum DB at reboot**

08/06/2020 12:09 - Philippe May

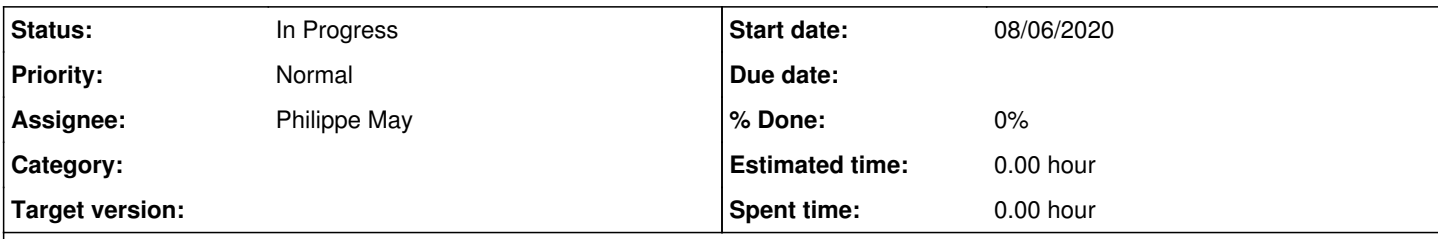

## **Description**

There are several reboots of the server due to power cuts.

Gisaf requires that the Postgres database is vacuumed.

There's an autovacuum process running (default), unfortunately it seems that it doesn't detect broken databases and doesn't run at start.

### **History**

#### **#1 - 08/06/2020 12:11 - Philippe May**

### Trying to install a service:

root@gisdb:~# cat /etc/systemd/system/gisdb\_vacuum.service [Unit] Description=Vacuum gisaf DB After=postgresql@12-main.service

[Install] WantedBy=postgresql@12-main.service

[Service] ExecStart=/usr/bin/vacuumdb avgis User=postgres Group=postgres

root@gisdb:~# systemctl enable gisdb\_vacuum.service Created symlink /etc/systemd/system/postgresql@12-main.service.wants/gisdb\_vacuum.service → /etc/systemd/syste m/gisdb\_vacuum.service.

Will check after the next crash (shouldn't last long) if it's effective.

### **#2 - 29/10/2021 11:32 - Philippe May**

*- Status changed from New to In Progress*

## After today's boot (after power failure), observed the message for the failed gisdb\_vacuum.service:

could not connect to database avgis: FATAL: the database system is starting up

#### So, i still cannot make After=postgresql@12-main.service work as i expected.

Let's try something else: retry the vacuum service, found <https://stackoverflow.com/questions/39284563/how-to-set-up-a-systemd-service-to-retry-5-times-on-a-cycle-of-30-seconds>.

#### Setting retry 5 times, with a 30s interval:

root@gisdb:~# cat /etc/systemd/system/gisdb\_vacuum.service [Unit] Description=Vacuum gisaf DB After=postgresql@12-main.service StartLimitInterval=200 StartLimitBurst=5

[Install] WantedBy=postgresql@12-main.service

[Service] ExecStart=/usr/bin/vacuumdb avgis User=postgres Group=postgres Restart=always RestartSec=30

#### **#3 - 29/10/2021 11:44 - Philippe May**

Tried restarting the service: was restarted after success. Try with Restart=on-failure instead, seems to fix this new problem:

Description=Vacuum gisaf DB After=postgresql@12-main.service StartLimitInterval=200 StartLimitBurst=5

[Install] WantedBy=postgresql@12-main.service

[Service] ExecStart=/usr/bin/vacuumdb avgis User=postgres Group=postgres Restart=on-failure RestartSec=30